## **Mysql Truncate Schema** >>>CLICK HERE<<<

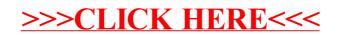